## SAP ABAP table M\_ORDNA {Generated Table for View}

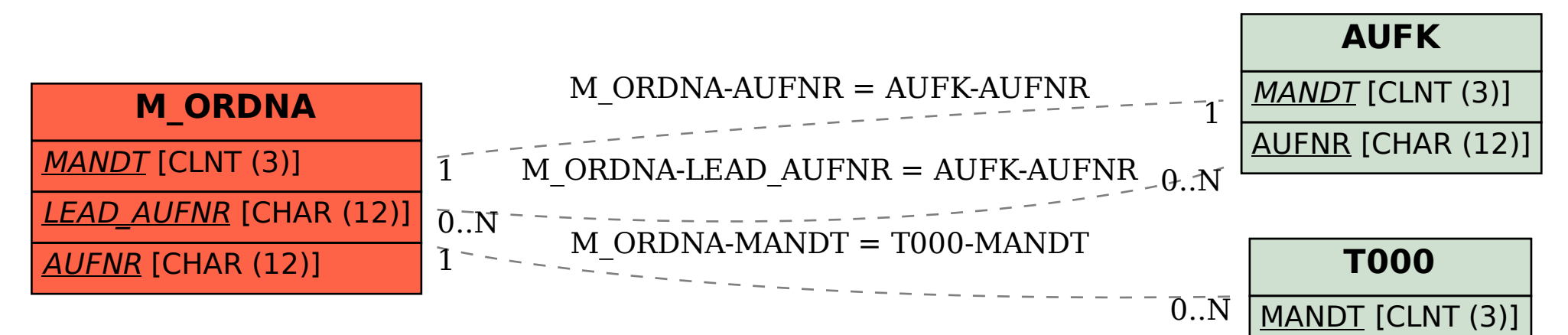